Envoi de mission Géolocalisation

# Reflet mobile Rv2

Reflet mobile Rv2 pour smartphone **Android** est une application connectée au planning Reflet Rv2.

Elle permet d'afficher sur smartphone Android tous les transports qu'un véhicule doit effectuer sur une journée. Elle offre également la possibilité de déclencher une navigation ou un appel téléphonique sans aucune re-saisie.

Coté régulateur cette application permet

- de s'affranchir des multiples transmissions (appel au chauffeur pour transmettre les informations du transport suivant, adresse, code d'accès, téléphone…)
- de suivre l'état d'avancement de chaque mission en temps réel grâce au déclenchement par le chauffeur des différentes étapes du transport (début et fin de mission).

Cette application nous permet aussi de vous proposer - en option - un système de géolocalisation de la position de chaque véhicule de votre flotte avec un affichage de ces données directement intégré à votre planning.

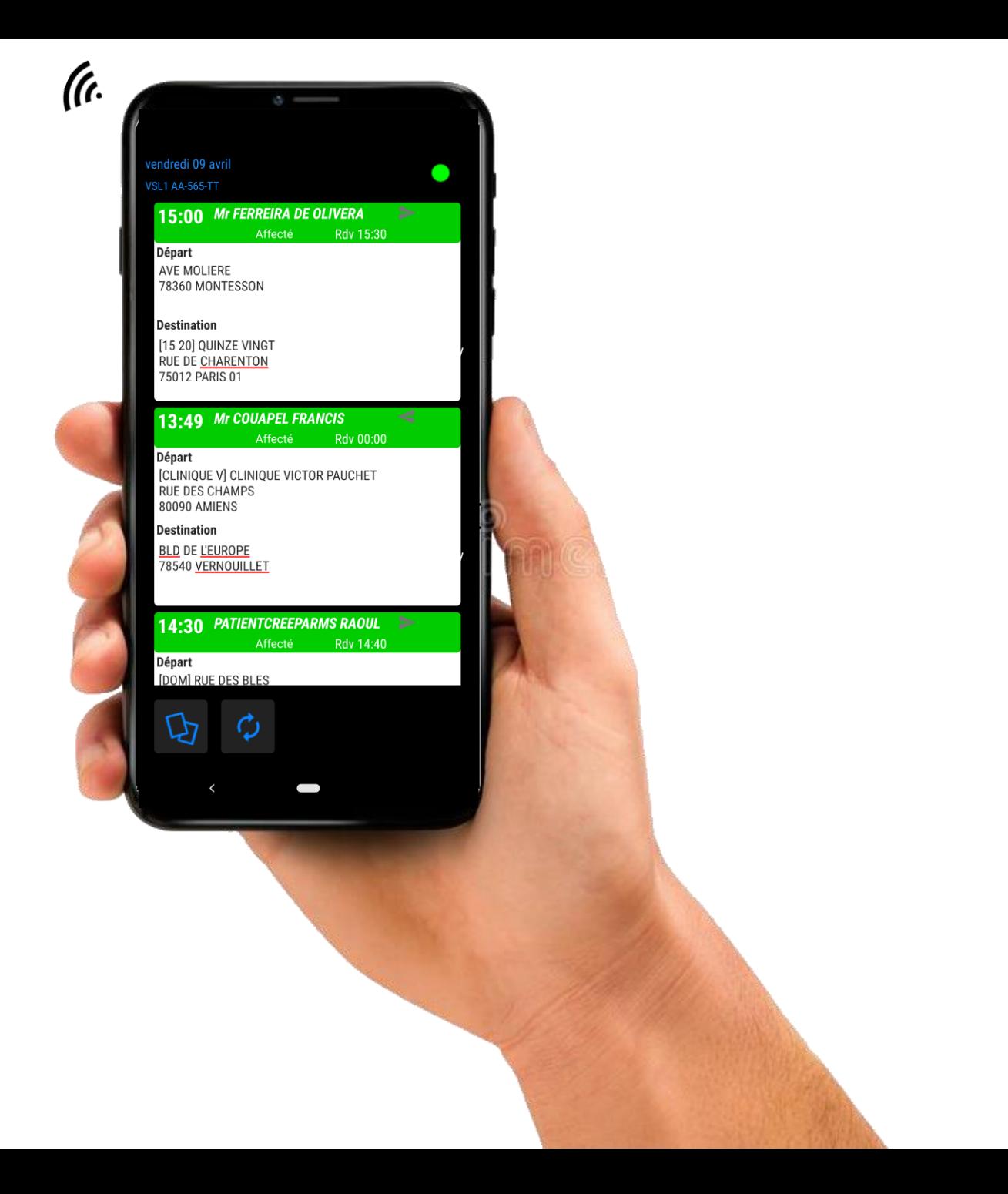

Présentation

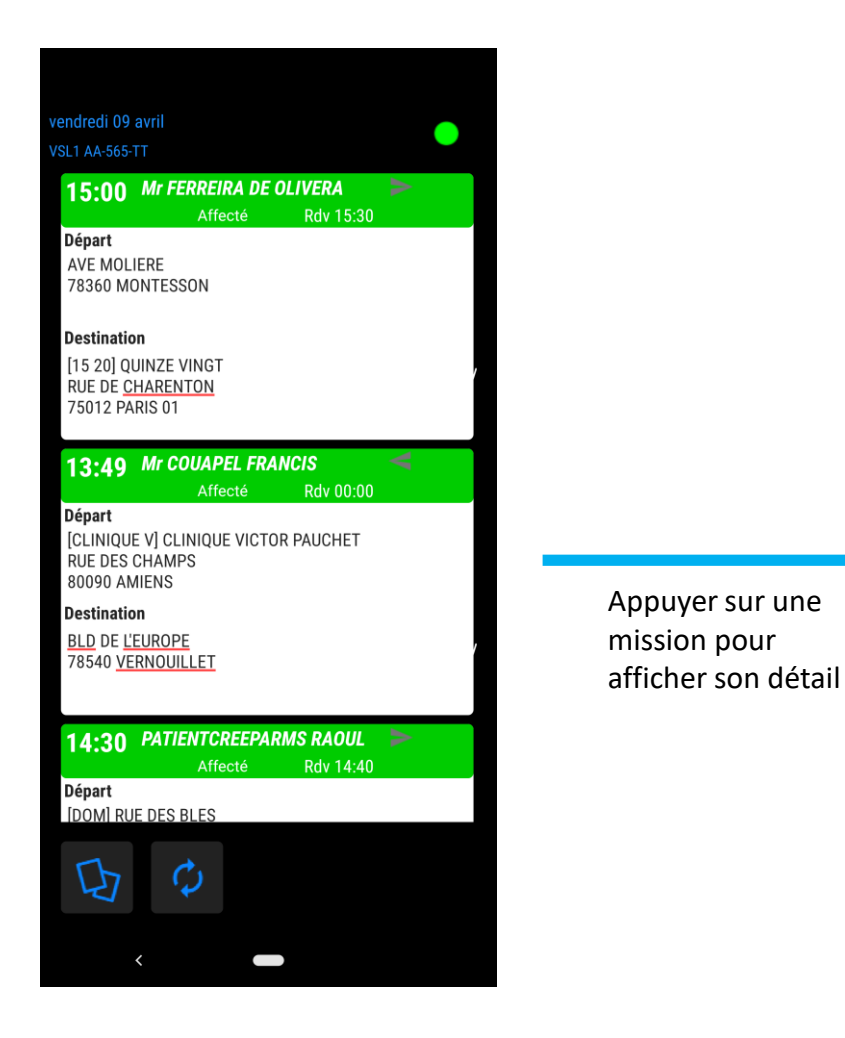

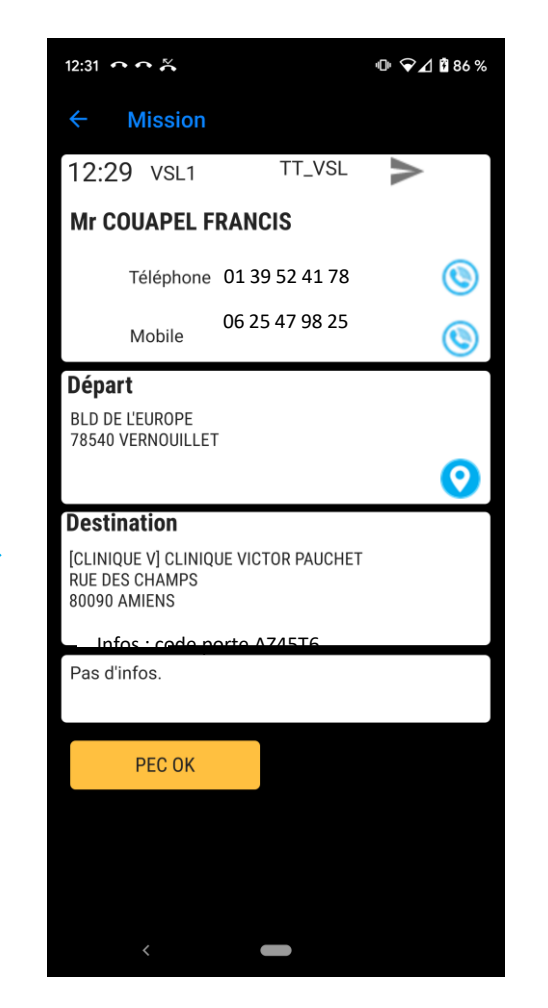

Moins d'appels téléphoniques !

Vos chauffeurs ont connaissance en temps réel des missions que vous leurs attribuez.

Les missions apparaissent par ordre chronologique, et présentent toutes les informations nécessaires pour la bonne exécution de chaque transport.

### Fonctionnement

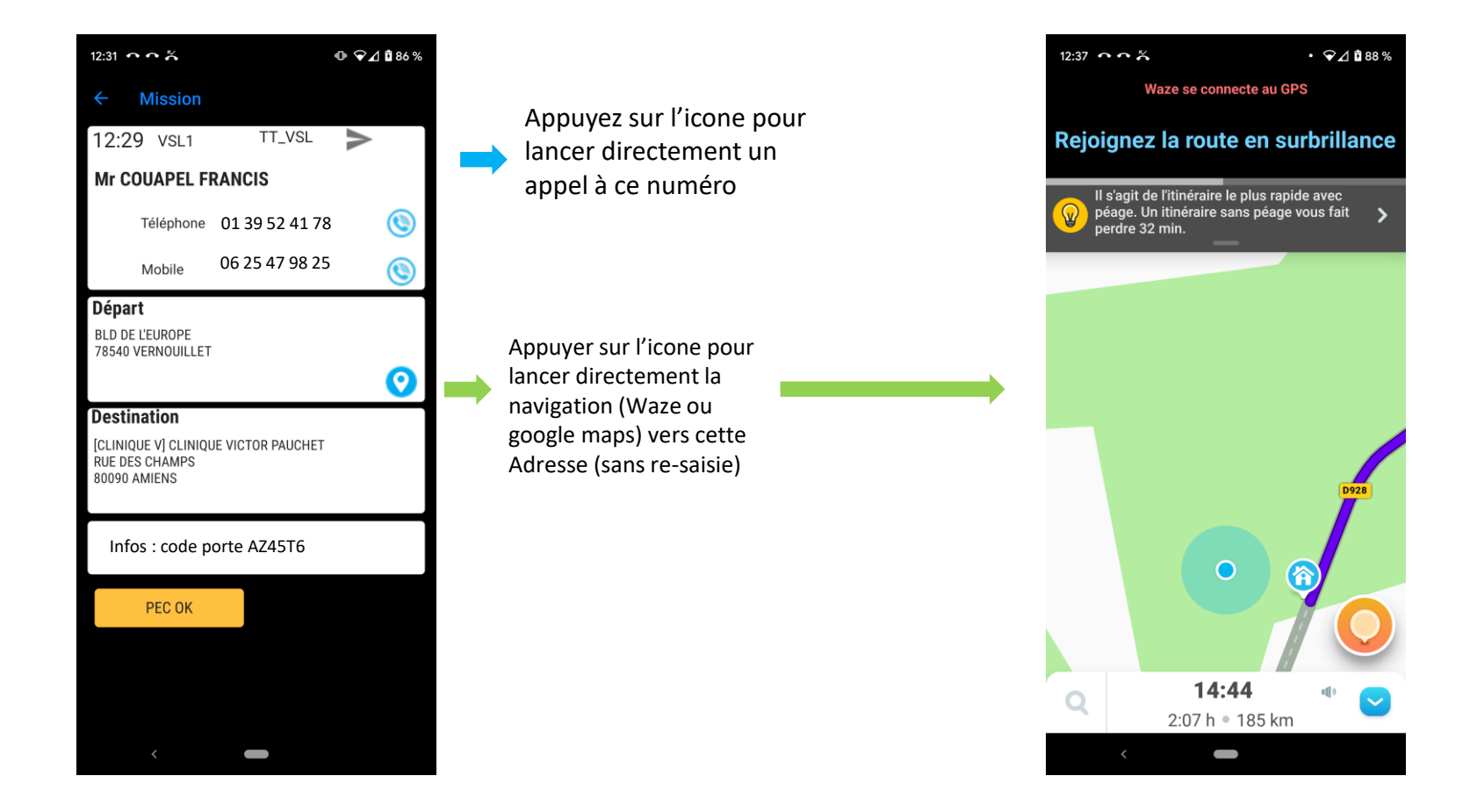

Début de mission

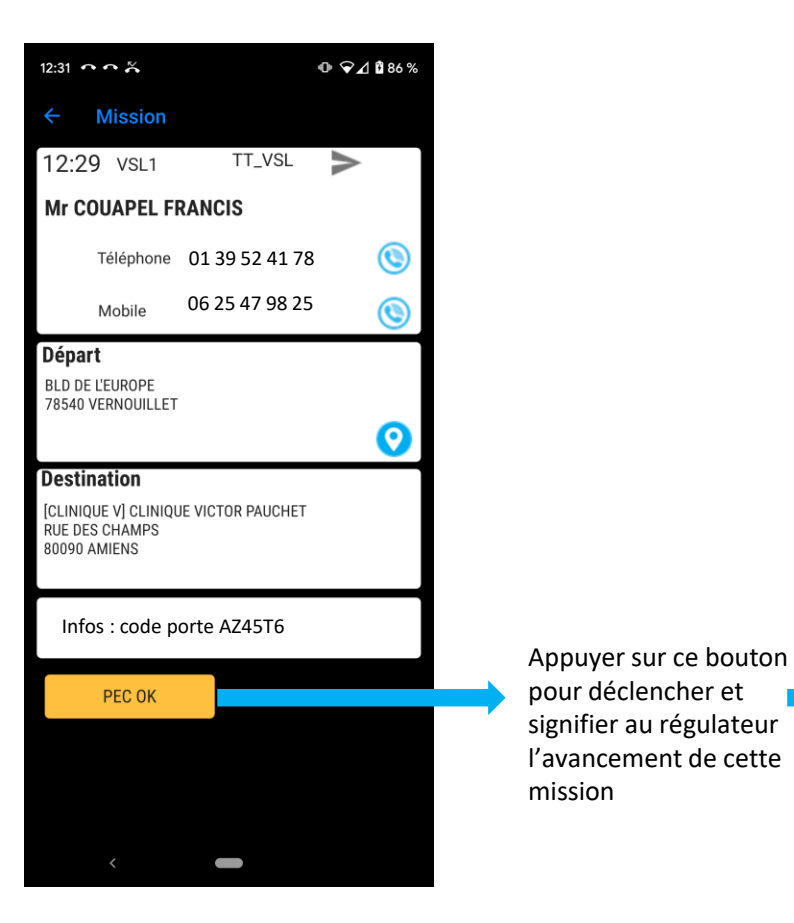

#### Planning Reflet PC

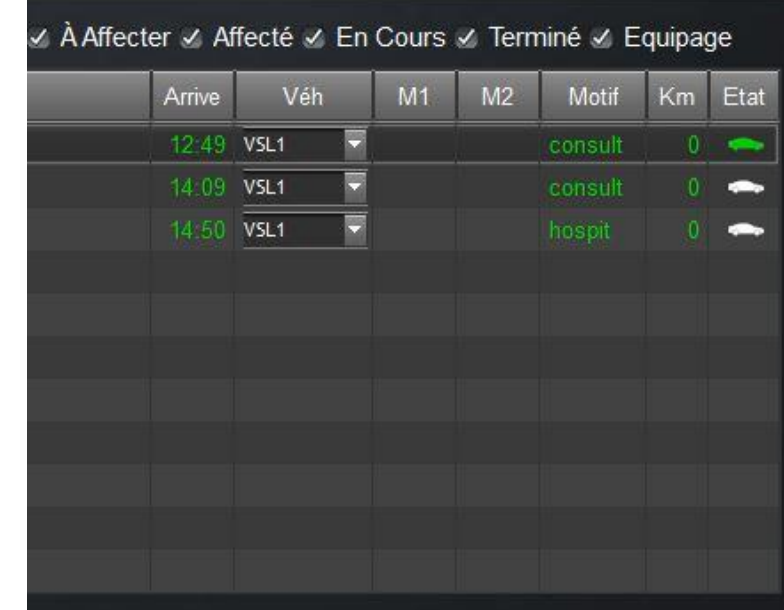

Dès que le chauffeur déclare une mission « débutée », le symbole d'état du planning PC change de couleur afin d'indiquer visuellement au régulateur l'état précis de l'avancement du transport

Appuyer pour déclencher et signifier au régulateur l'avancement de cette mission

Fin de mission

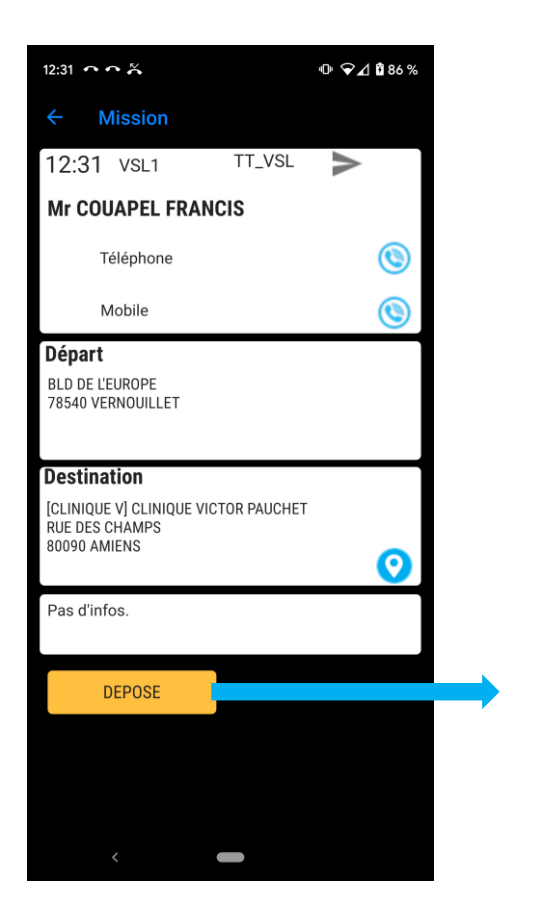

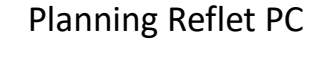

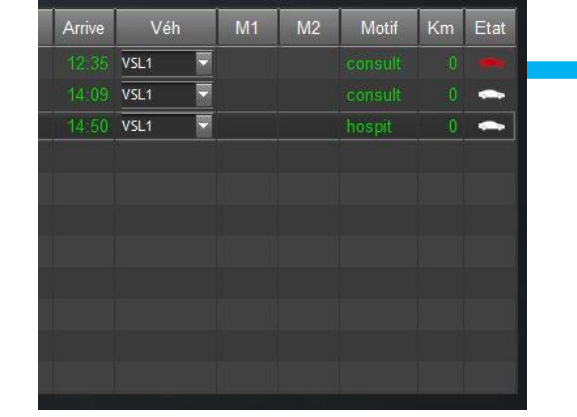

Lorsqu'une mission est terminée, le symbole passe en rouge

Astuce : si vous décochez le filtre des transports terminés, le transport disparait visuellement de votre écran au moment ou votre chauffeur l'aura déclaré comme « déposée ».

Votre planning devient dynamique et connecté à la réalité du « terrain ».

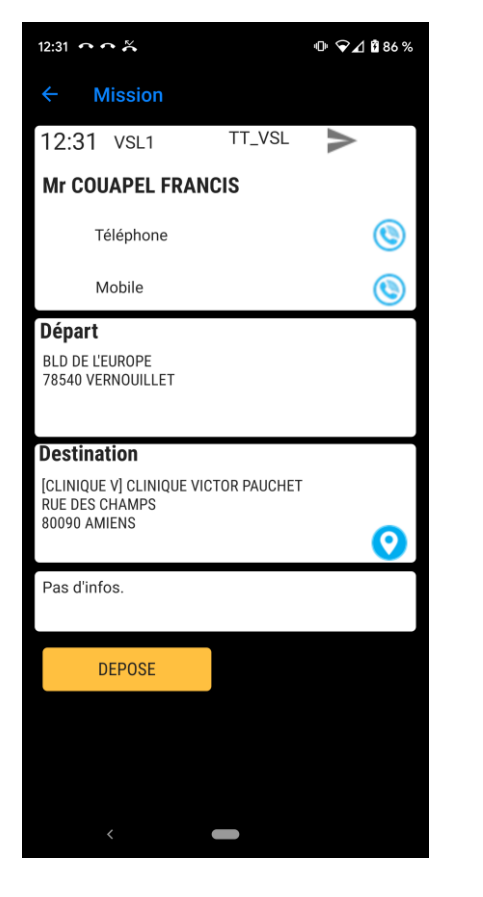

#### Planning Reflet PC

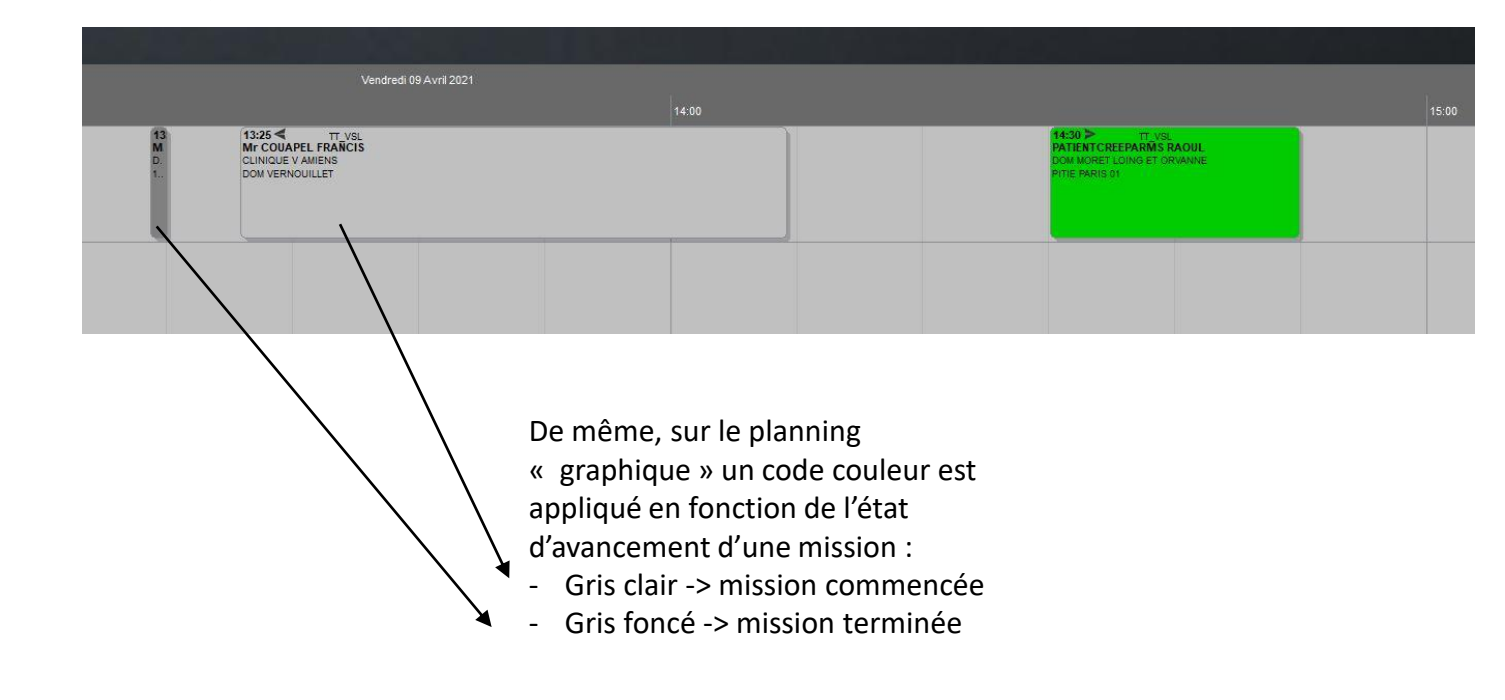

A noter : les horaires **réels** de prise en charge / dépose se mettent également à jour sur le planning, et seront donc transmises en facturation, évitant là encore de les re-saisir.

### Option : Application mobile de géolocalisation

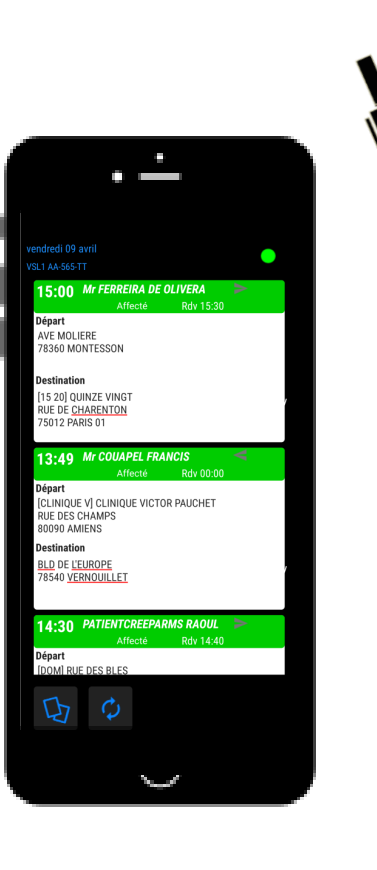

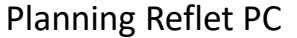

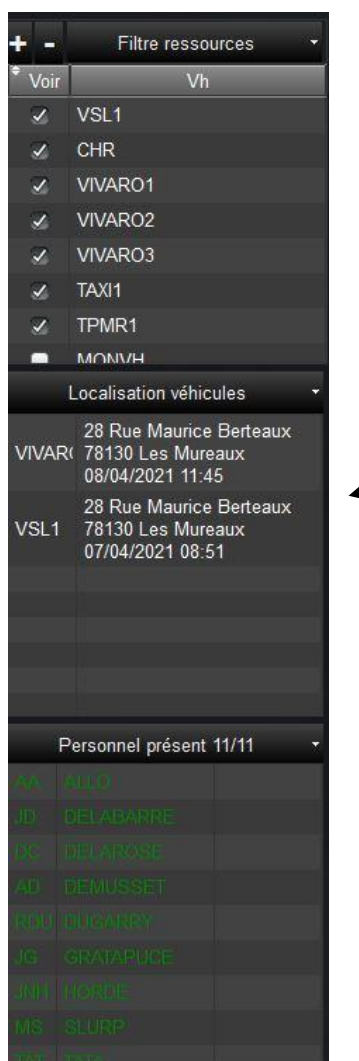

Une fois lancée sur le smartphone, l'application mobile envoie la position GPS du smartphone au planning Reflet.

La position de chaque véhicule est indiquée dans L'onglet « localisation véhicules ».

Pas de frais d'installation, pas de plateforme supplémentaire, un cout minimisé pour l'entreprise.

L'intégration de la position de vos véhicules directement au sein votre planning vous garantie un accès instantané à cette information essentielle.